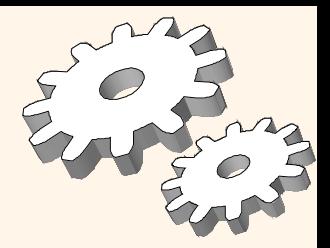

#### *Resumo de Avaliação de Consultas*

Capítulo 12

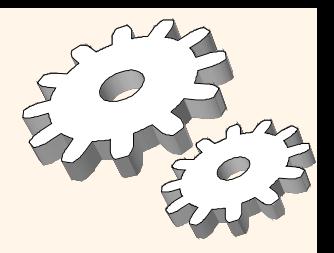

### *Esquema para Exemplos*

Sailors (*sid*: integer, *sname*: string, *rating*: integer, *age*: real) Reserves (*sid*: integer, *bid*: integer, *day*: dates, *rname*: string)

- Similar ao esquema anterior; *rname* adicionado para variações.
- \* Reserves:
	- Cada tupla tem 40 bytes, 100 tuplas por página, 1000 págs.
- Sailors:
	- Cada tupla tem 50 bytes, 80 tuplas por página, 500 págs.

# *Visão Geral Sobre Realização de Consultas*

- *Plano*: *Árvore de Operadores da A.R., com a escolha do algoritmo para cada operador.*
	- Cada operador é tipicamente implementado usando-se uma interface: quando um operador é requisitado pelas próximas tuplas de saída, tais tuplas são computadas a partir de dados de entrada com um interface específica.
- Duas questões fundamentais na otimização de consultas:
	- Dada uma consulta, quais planos serão considerados?
		- Algoritmo para buscar o espaço de planos para o plano mais barato (estimado).
	- Como estimar o custo de um plano?
- Gostariamos: Achar o melhor plano. Na prática: Evitar os piores planos!
- Estudaremos as idéias utilizadas no Sistema R da IBM.

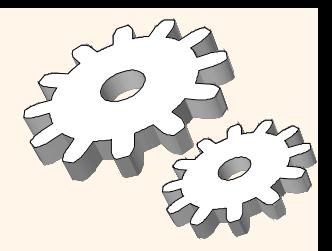

# *Algumas Técnicas Comuns*

- Os algoritmos para avaliação de operadores relacionais usam idéias simples extensivamente:
	- Indexação: Pode-se usar as condições da cláusula WHERE para se obter um menor conjunto de tuplas.
	- Iteração: Percorrer todas as tuplas da relação. (Às vezes podemos percorrer os campos nos índices ao invés de na própria tabela.)
	- Particionamento: Utilizando ordenação ou hashing, podemos particinonar as tuplas de entrada e trocar uma operação cara por operações similares em conjuntos de entrada menores.

*\* Vamos ver estas técnicas enquanto discutimos consultas!*

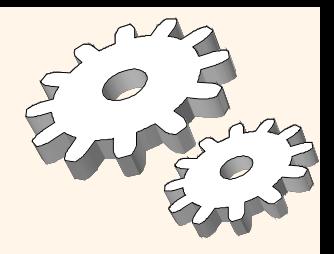

### *Catálogo e Estatísticas*

- Precisamos de informações sobre as relações e indexações envolvidas. *Catálogos* tipicamente contém pelo menos:
	- # tuplas (NTuples) e # páginas (NPages) para cada relação.
	- # valores distintos de chaves (NKeys) e NPages para cada índice.
	- Altura do índice, menor/maior valor de chaves (Low/High) para cada índice em árvore.
- Catálogos são atualizados periodicamente.
	- Atualizações sob todas alterações são muito caras; usa-se aproximações. Desta forma um há um pouco de inconsistência.
- Existem informações mais detalhadas (ex: histogramas dos valores de algum campo) que podem ser armazenadas.

#### *Caminhos de Acesso*

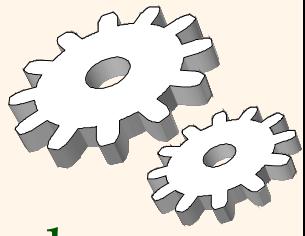

- Um caminho de acesso é um método de recuperação de tuplas:
	- varredura de arquivo, ou índice que casam com uma seleção dada na consulta.
- Um índice em árvore *casa* com (uma conjunção de) termos que envolvem somente atributos em um *prefixo* da chave de busca do índice.
	- Ex: Índice em árvore em <*a, b, c*> casa com a seleção *a=5 AND b=3*, e *a=5 AND b>6*, mas não *b=3*.
- Um índice em hash *casa* com (uma conjunção de) termos que têm *atributo=valor* para todo atributo na chave de busca do índice.
	- Ex: Indice em  $\langle a, b \rangle$   $\Rightarrow$  casa  $a=5$  *AND*  $b=3$  *AND*  $c=5$ ; mas

UNICAMP/IC/MO410/MC536/2003-5 - Slides do livro Database Management Systems 3ed, R. Ramakrishnan and J. Gehrke, McGrow-Hill, 2003. não *b=3, ou a=5 AND b=3, ou a>5 AND b=3 AND c=5*.

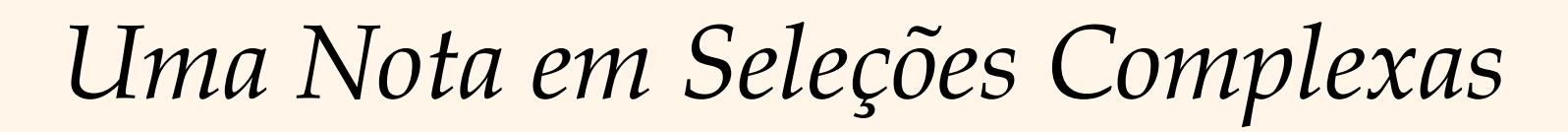

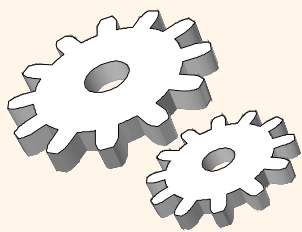

*(day<8/9/94 AND rname= 'Paul') OR bid=5 OR sid=3*

 Seleções são primeiramente convertidas para *forma normal conjuntiva* (FNC):

*(day<8/9/94 OR bid=5 OR sid=3 ) AND (rname='Paul' OR bid=5 OR sid=3)*

 Discutimos apenas casos sem ORs; consulte o texto para curiosidades sobre o caso mais geral.

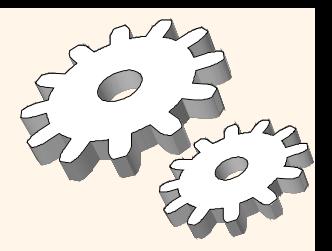

# *Um método para realizar Seleções*

- Ache o *caminho de acesso mais seletivo*, usando-o para recuperar tuplas, e aplique os termos remanescentes que não casam com o índice:
	- *Caminho de acesso mais seletivo:* Um índice ou busca de arquivo que estimamos ter o menor número de E/S de páginas.
	- Os termos que casam com o índice reduzem o número de tuplas recuperadas; outros termos (não indexados) são usados para descartar mais algumas destas tuplas, mas não alteram o número de tuplas/páginas consultadas.
	- Considere *day<8/9/94 AND bid=5 AND sid=3.* Uma árvore B+ indexada no dia pode ser usada; então, *bid=5* e *sid=3* deve ser checado para cada tupla recuperada. Da mesma forma, uma hash indexada em <*bid, sid*> pode ser usada; mas *day<8/9/94* deve checado posteriormente.

# *Usando um Índice para Seleções*

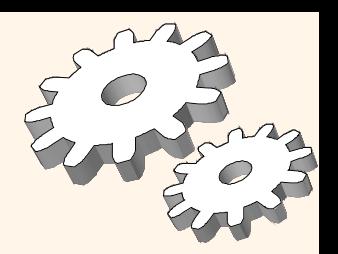

- Custo depende do #tuplas qualificadas, e do uso de *clustering*.
	- Custo para achar dados de entrada qualificados (tipicamente pequeno) mais o custo de recuperar registros (pode ser alto sem clustering).
	- Por exemplo, assumindo distribuição uniforme de nomes, com 10% de tuplas qualificadas (100 paginas, 10000 tuplas). Com um índice em cluster, o custo é pouco mais que 100 I/Os; se não é, teremos 10000 I/Os!

**SELECT** FROM Reserves R WHERE R.rname < 'C%'

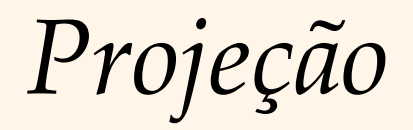

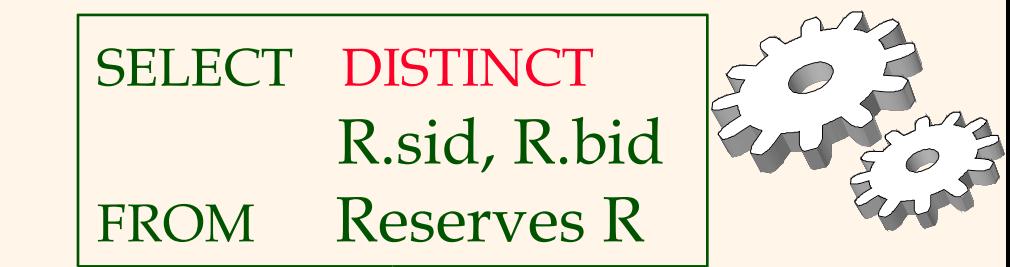

- A parte cara é a remoção de duplicatas.
	- Sistemas SQL não removem duplicatas a menos que a opção DISTINCT seja especificada em uma consulta.
- Técnica de Ordenação: Ordene em <sid, bid> e remova duplicatas. (Pode-se otimizar descartando dados não necessários durante a ordenação.)
- \* Técnica de Hashing : Fazemos um hash em <sid, bid> criandose assim partições. Carregam-se as partições para a memória uma por vez, fazendo-se uma estrutura de hash na memória, e eliminando-se duplicatas.
- Se há um índice com ambos R.sid e R.bid na chave de busca, pode ser mais barato ordenar os dados de entrada!

### *Junção: Índices em Laços Aninhados*

foreach tuple r in R do foreach tuple s in S where  $r_i == s_i$  do add <r, s> to result

- Se há um índice na coluna de união de uma das relações (S por ex.), podemos explorar o índice no laço interno.
	- Custo:  $M + ( (M^*p_R)^*$  custo de se achar tuplas em S que casam)
	- M=núm. de páginas de R;  $p_{\rm R}$ = núm. de tuplas de R por página
- Para cada tupla de R, custo de explorar o índice de S é algo como 1.2 para índices em hash e 2-4 para árvores B+. Custo de então encontrar as tuplas de S depende de clustering.
	- Índices em cluster: 1 I/O (tipicamente), sem cluster: até 1 I/O por tupla de S que casa.

# *Exemplos de Índice em laços aninhados*

SELECT S.sname FROM Reserves R, Sailors S WHERE R.sid=S.sid

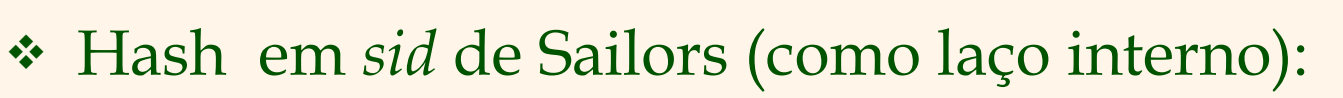

- Varredura em Reserves: 1000 I/Os (páginas), 100\*1000 tuplas.
- Para cada tupla de Reserves: 1.2 I/Os para acessar os dados no índice, mais 1 I/O para achar a tupla (exatamente uma) que casa em Sailors. Total:  $221,000 \text{ E/S.} \Rightarrow 1000 + (100000 \cdot (1.2 + 1))$
- Hash em *sid* de Reserves (como laço interno):
	- Varredura em Sailors: 500 I/Os (páginas), 80\*500 tuplas.
	- Para cada tupla de Sailors: 1.2 I/O para achar o índice da página com os dados, mais custo de recuperar tuplas de Reserves que casam. Assumindo distribuição uniforme , 2.5 reservas por navegador (100,000 / 40,000). Custo será 1 ou 2.5 I/Os dependendo se o índice é em *cluster*. Total:  $(500 + 40,000*1.2) + (40,000*(1 \text{ ou } 2.5)) = 88,500 \text{ ou}$ 148,500.

#### *Junção:Sort-Merge (R S)* i=j

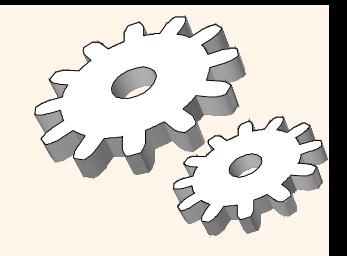

- Ordene R e S na coluna de junção, depois percorra estas relações para junta-las (na col. de junção), e devolva as tuplas resultantes.
	- Avance em R até que R-col >= S-col corrente. Avance em S até S-col >= corrente R-col. Faça isso até termos R-col = S-col.
	- Neste ponto, todas tuplas de R com o mesmo valor em Ri (grupo corrente de *R*) e todas tuplas de S com mesmo valor em Sj (grupo corrente de *S) casam*; devolva todos os pares <r, s> de tais tuplas.
	- Continue percorrendo R e S como acima.
- R é percorrida uma vez; cada grupo de S é percorrido uma vez para cada tupla que casa de R. (Múltiplas varreduras de um grupo de S provavelmente encontram as páginas necessárias no buffer.)

# *Exemplo de Junção Sort-Merge*

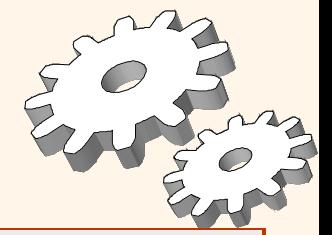

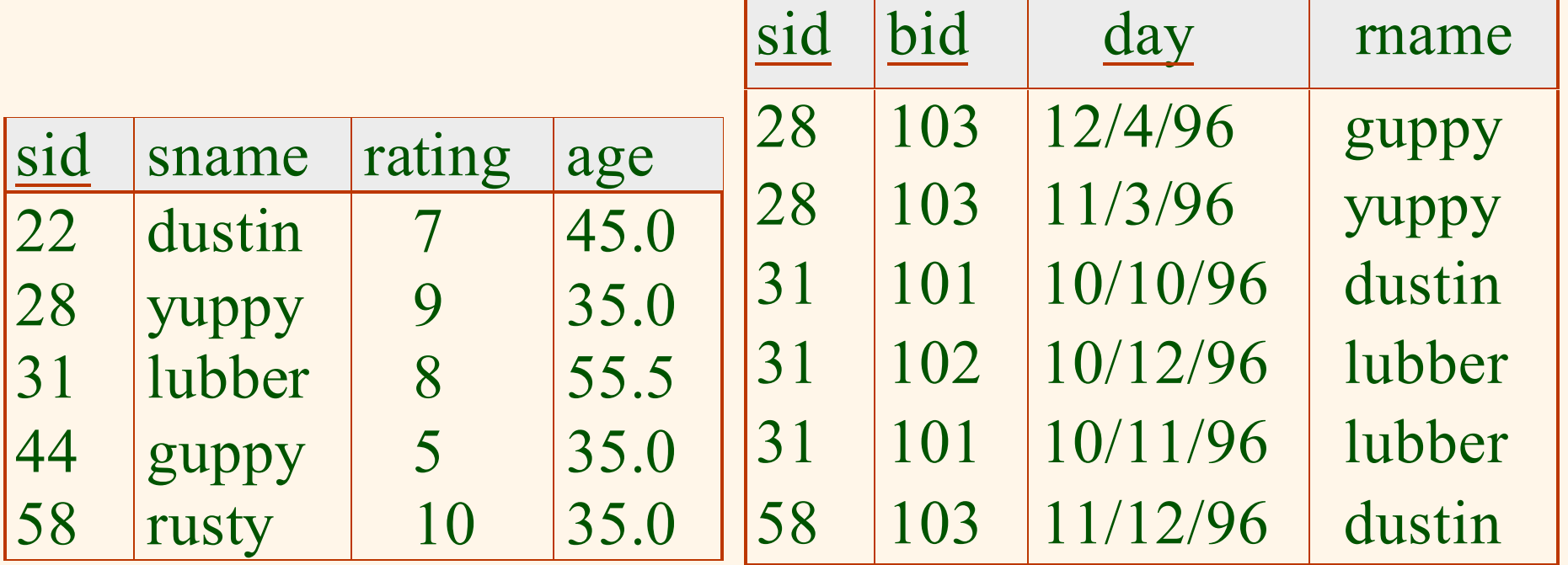

- $\div$  Custo: M log M + N log N + (M+N)
	- O custo de percorrer, M+N, poderia ser M\*N (ruim!)
- Com 35, 100 ou 300 páginas de buffer, Reserves e Sailors podem ser ordenados em 2 passos; custo total da junção: 7500  $= (2*2*1000 + 2*2*500 + 1000 + 500).$

#### *Otimizador do Sistema R*

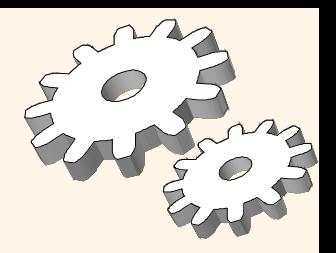

#### **impacto:**

- Mais utilizado atualmente; trabalha bem para <10 junções.
- Estimativa de custo: Aproxima pelo melhor.
	- Estatísticas, mantidas em catálogos, são utilizados para estimar custos de operações e tamanhos de resultados.
	- Considera combinação de custos de CPU e I/O.
- Conjunto de Planos: Muito grande, deve ser podado.
	- Somente o espaço de planos com profundidade à esquerda *"left-deep "* são considerados.
		- Planos com profundidade a esquerda permitem que seja feito um *pipeline* com o próximo operador sem armazenamento em uma relação intermediária.
	- **Produtos cartesianos são evitados.**

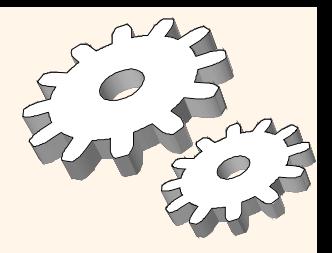

#### *Estimativa de Custos*

- Para cada plano considerado deve-se estimar o custo:
	- Deve-se estimar o custo de cada operação na árvore do plano.
		- Depende da cardinalidade da entrada.
		- Já foi discutido como estimar o custo de operações (percorrer de forma seqüencial e indexado, junções, etc.)
	- Deve-se também estimar o tamanho do resultado para cada operação na árvore!
		- Usam-se informações sobre as relações de entrada.
		- Para seleções e junções, assumimos a independência dos predicados.

*Estimativa de Tamanho e Fatores de Redução*

Considere a consulta:

SELECT attribute list FROM relation list

WHERE term1 AND ... AND termk

- O número máximo de tuplas resultante é o produto das cardinalidades das relações na cláusula FROM.
- *Fator de Redução (FR)* associado com cada *termo* reflete o impacto do *termo* na redução do tamanho do resultado. *Cardinalidade Resultado* = Max # tuplas \* produto de todos FR's.
	- Assumimos implicitamente que os *termos* são independentes!
	- Termo *col=value* tem FR *1/NKeys(I),* dado que temos índice I em *col*
	- Termo *col1=col2* tem FR *1/MAX(NKeys(I1), NKeys(I2))*
	- Termo *col>value* tem FR *(High(I)-value)/(High(I)-Low(I))*

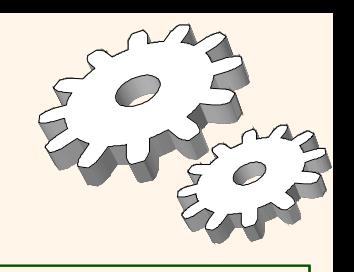

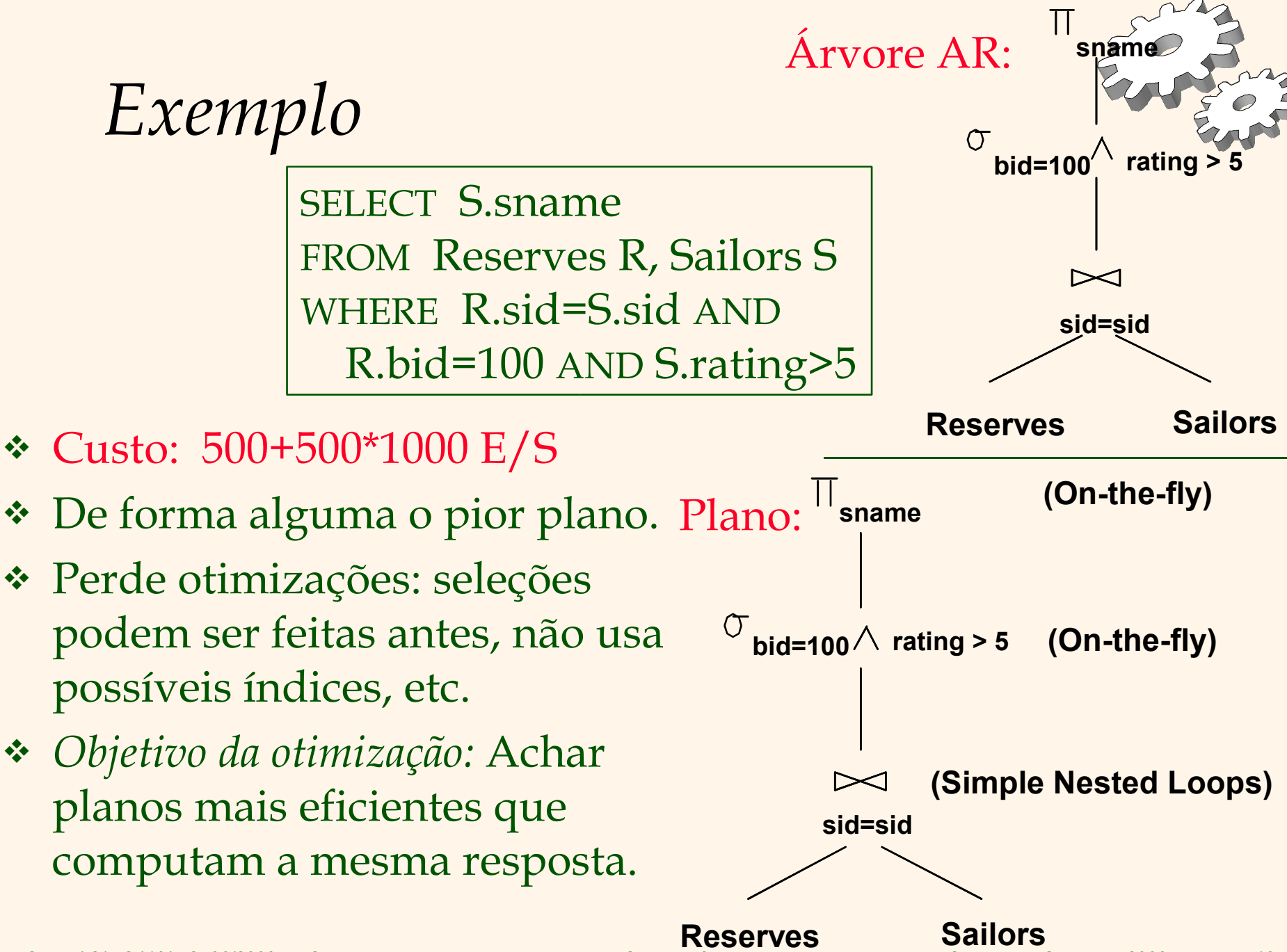

UNICAMP/IC/MO410/MC536/2003-5 - Slides do livro Database Management Systems 3ed, R. Ramakrishnan and J. Gehrke, McGrow-Hill, 2003. 18

# *Alternativa de Plano 1 (Sem Índices)*

- *Principal diferença: adiantar seleções.*
- Com 5 buffers, custo do plano:
	- Percorrer Reserves (1000) + escrever temp T1 (10 págs, se temos 100 barcos, distribuição uniforme). = 1010 I/Os
	- Percorrer Sailors (500) + escrever temp T2 (250 págs, se temos 10 ratings). = 750
	- Ordenar T1 (2\*2\*10), Ordenar T2 (2\*4\*250), juntar (10+250) = 2300 I/Os
	- Total: 4060 I/Os de páginas.
- Se usarmos junção BNL (Block Nested Loop), custo da junção =  $10+4*250$ . Custo total  $= 2770$ .
- Se adiantarmos projeções, T1 terá somente *sid*, T2 terá somente *sid* e *sname*:
	- T1 cabe em 3 págs, custo do BNL cai para menos de 250 págs, total < 2000.

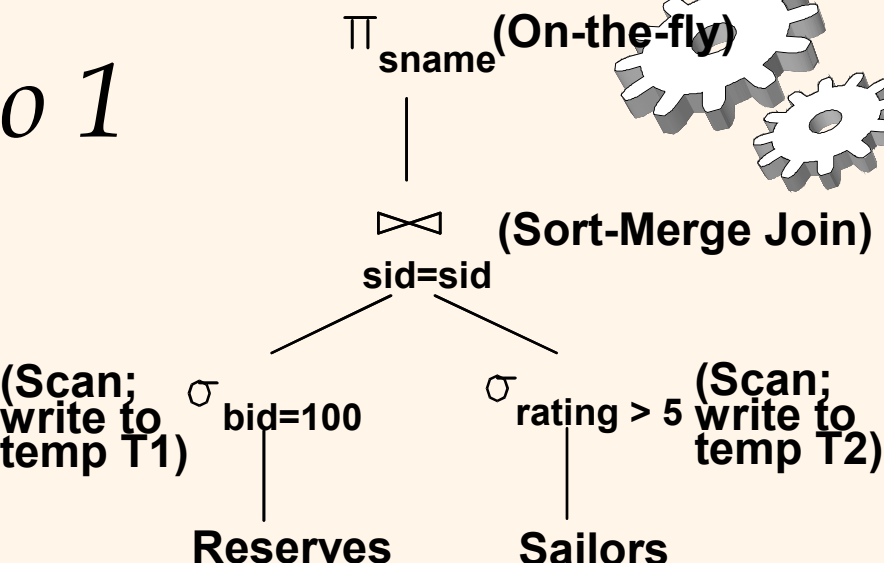

### *Alternativa de Plano 2 Com Índices*

- Com índice em cluster em *bid* de Reserves, temos 100,000/100 = 1000 tuplas em 1000/100 = 10 págs.
- INL com *pipelining* (laço externo não materializado).

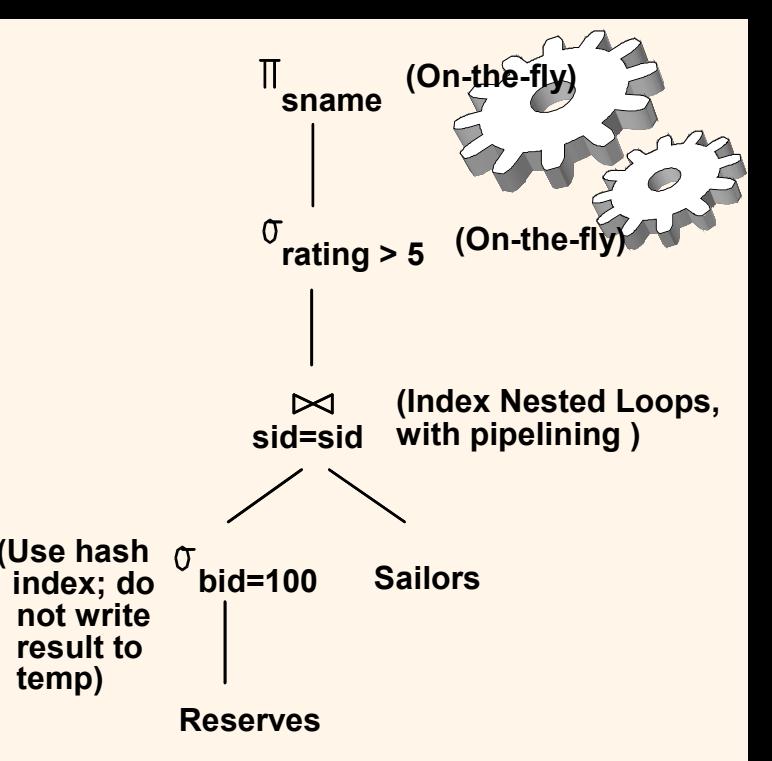

–Realizar projeção no dados não necessários do laço externo não ajuda.

- ❖ Coluna de junção *sid* é uma chave em Sailors.
	- –No máximo uma tupla que casa; sem índice agrupado em *sid* OK.
- ❖ Decisão de não adiantar *rating>5* antes da junção está baseado na disponibilidade do índice em *sid* de Sailors.
- ❖ Custo: Seleção das tuplas em Reserves (10 I/Os); para cada,
- deve pegar tuplas que casam em Sailors (1000\*1.2); total 1210 E/S.

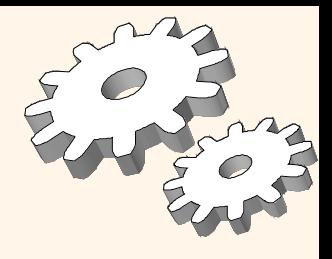

#### *Sumário*

- Há diversos algoritmos alternativos para avaliar cada operador relacional.
- Uma consulta é avaliada convertendo-a para uma árvore de operadores e avaliando cada um destes na árvore.
- Deve-se entender a otimização de consultas para compreensão do impacto de um design (relações, índices) na performance de uma carga de trabalho (conjunto de consultas).
- Dois passos para otimizar uma consulta:
	- Considerar um conjunto de planos alternativos.
		- Deve-se limitar o espaço considerado; tipicamente apenas planos com profundidade a esquerda.
	- Estimar o custo de cada plano considerado.
		- Estima-se o tamanho do resultado e o custo para cada nó do plano.
		- *Assuntos chave*: estatísticas, índices, implementação de operadores.